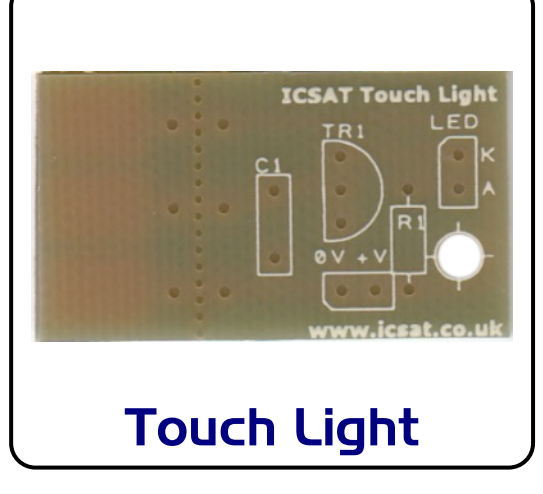

## **Introduction**

The Touch Light Kit can be used to make a 3V Moody Light project, with the unique feature of a touch switch - that is a switch with NO moving parts. It has a small component count, which ensures success every time. The kit uses a 5mm or 10mm 'Rainbow' colur cycling LED. The PCB is designed to be use as is or it can have the touch contact detached and used remotely if desired. A great starter project for Y6 and Y7 Design & Technology.

- 3V powered
- 5mm or 10mm 'Rainbow' colour cycling LED
- 20mm x 37mm

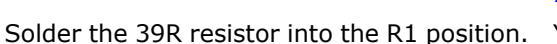

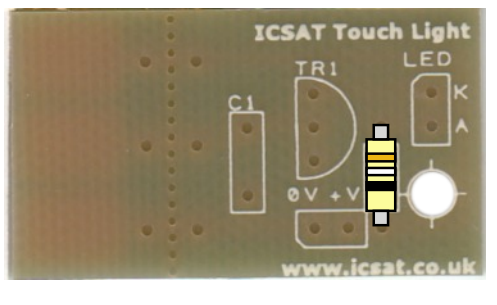

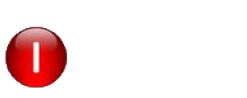

Now solder in place the 10nF capacitor in the position marked C1

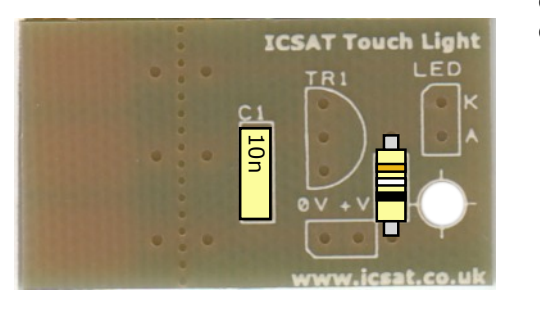

Now solder in place the BS170 FET Transistor, ensure it's orientation matches the

10n

**ICSAT Touch Light** 

component footprint on the PCB.

**Assembling your Touch Light**

You now need to prepare the LED before fitting. It needs to be bent as shown:

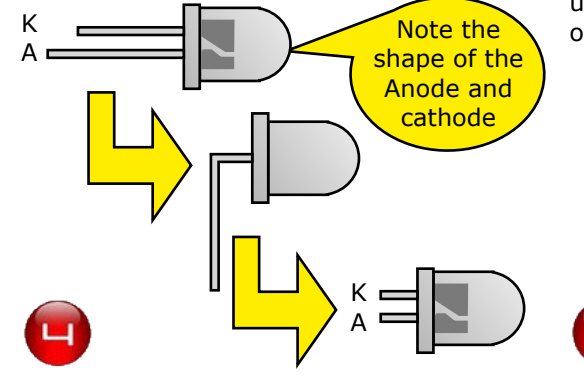

Now solder in place the prepared LED, ensure it is the correct way around. This can be verified by looking at the internal construction of the LED, see step 6.

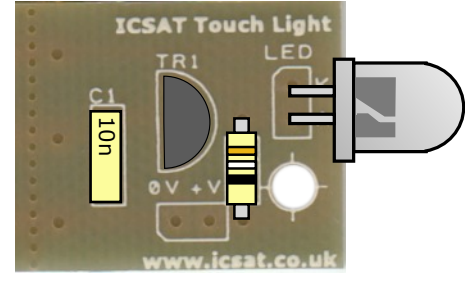

**PTO**

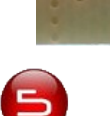

Lastly, solder in place your PP3 battery clip, using the hole as a cable restraint.

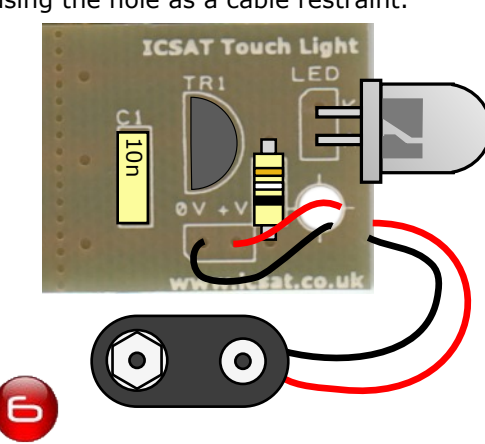

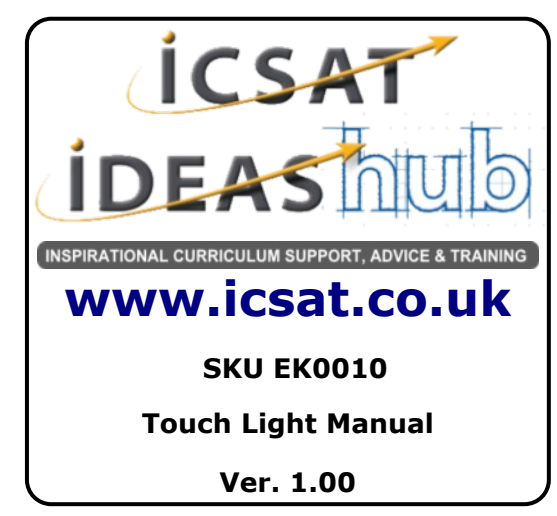

Light, over the page are details of how to use remote contacts - using either the pcb or making a set using conductive materials.

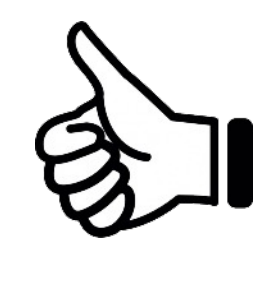

You are now ready to test out your Touch

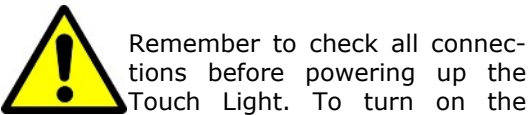

torch, touch the top and middle contact with your finger. It now should light up. To turn the light off, touch the middle and bottom contacts - it should now go off.

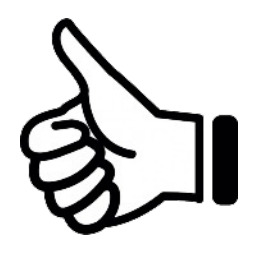

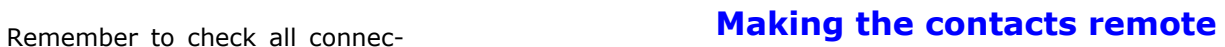

**ICSAT Touch Light** 

tions before powering up the The three contacts can be made remote. By either cutting the PCB in half, using the perforations as a guide or by making new contacts with any conductive material that you can connect back to the pcb using the 3 holes provided as shown below:

## **Separated pcb method:**

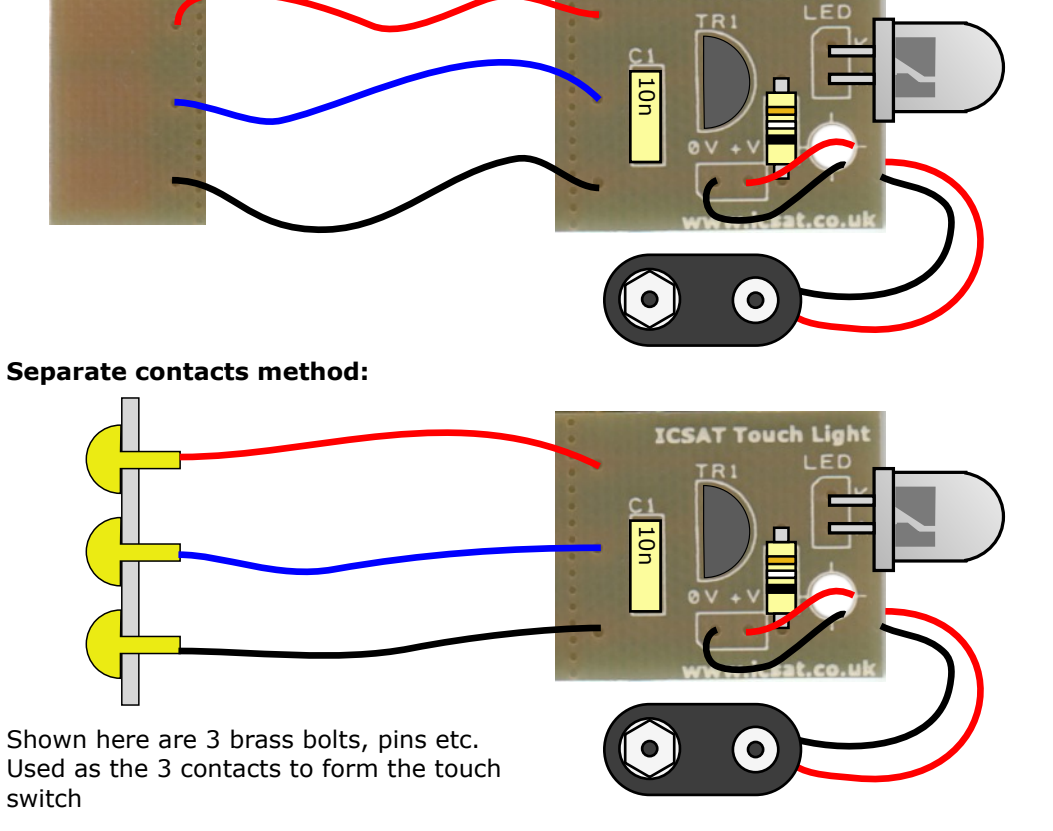

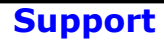

**ICSAT** offers **FREE Tech Support** via our website or Facebook

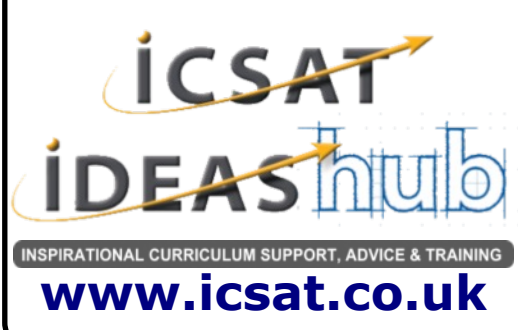